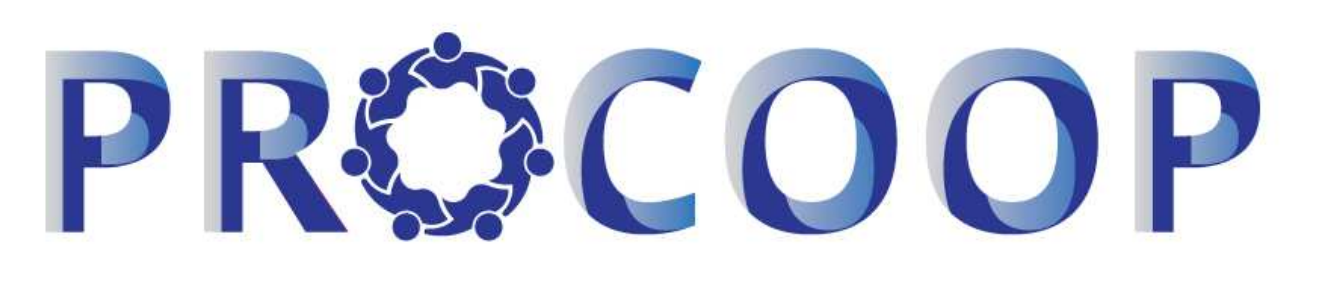

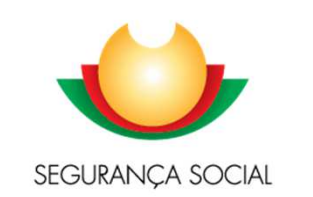

Programa de Celebração ou Alargamento de Acordos de Cooperação para o Desenvolvimento de Respostas Sociais

### **AJUDA AO PREENCHIMENTO DO FORMULÁRIO DE CANDIDATURA1º AVISO/2021**

**Instituto da Segurança Social, I.P.Gabinete de Planeamento e Estratégia (GPE)**

**INSTITUTO DA SEGURANCA SOCIAL I.P** 

#### **PROCOOP – CANDIDATURA**

**Formalização de candidatura ao PROCOOP**

Para cada **resposta social elegível**, nos termos <sup>e</sup> conforme previsto em aviso de abertura de candidaturas <sup>e</sup> sempre **por Instituição**, deve ser **formalizada uma única candidatura**.

O processo de candidatura <u>encontra-se formalizado q</u>uando é preenchido pela Instituição que se pretende candidatar <sup>e</sup> **submetido on-line**, com sucesso, <sup>o</sup> formulário disponibilizado no perfil de cada entidade na **Segurança Social Direta.**

**Só nestes termos a candidatura ao PROCOOP será considerada como "VÁLIDA"**

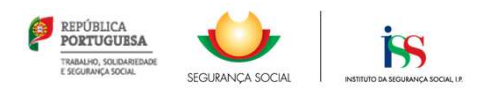

### **PROCOOP – CANDIDATURA**

Ação Social > Acordos e Protocolos de Cooperação

#### Candidatar a Acordo de Cooperação

Registe a candidatura a Acordo de Cooperação. No decorrer, pode:

- · Guardar um rascunho da candidatura concluindo o preenchimento posteriormente ou eliminá-lo.
- o • Alterar ou anular a candidatura até ao final do prazo definido pelo aviso de abertura nº 1/2021.

A informação que registar é para utilização exclusiva no âmbito da candidatura.

#### **INFÂNCIA E JUVENTUDE** POPULAÇÃO ADULTA

Congrega as respostas para crianças e jovens, genericamente entre o nascimento e os 18 anos de idade

Centra-se nas respostas para as pessoas adultas, em função de problemáticas que lhes estejam associadas (deficiência e pessoas sem abrigo), e nas respostas específicas para pessoas idosas

- **1º Aviso/2021, são elegíveis as seguintes respostas típicas:**
- □ Creche,<br>□ Estrutur
- □ Estrutura Residencial para Pessoas Idosas (ERPI),<br>□ Centre de Die
- **□ Centro de Dia,<br>□ Sentico de Apo**
- Serviço de Apoio Domiciliário (SAD),
- □ Centro de Atividades e Capacitação para a Inclusão (CACI),<br>□ Lar Pesidencial

3

**□ Lar Residencial.** 

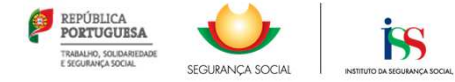

# **PROCOOP – AUTORIZAÇÃO E CERTIFICAÇÃO**

**Autorizar a** consulta de situação contributiva e tributária

#### Autorização e certificação  $\bullet$

Asseguro, enquanto entidade concorrente/promotora da candidatura apresentada que estão cumpridos os seguintes requisitos:

- \* O registo da entidade, nos termos do Estatuto das IPSS ou legalmente equiparadas, aprovado em anexo ao Decreto-lei n.º 119/83 de 25 de fevereiro, na sua redação atual, quando aplicável;
- \* A verificação de que a resposta social candidata desenvolvida ou a desenvolver se enquadra nos objetivos estatutários da entidade;
- · Os titulares dos órgãos da entidade se encontrem em exercício legal de mandato;
- \* A verificação do cumprimento do disposto no artigo 21.º- A do Estatuto das IPSS;
- · Possuir a situação regularizada perante a administração fiscal e a segurança social;
- \* Manter atualizada no SISSCOOP, toda a informação referente à entidade, cumprindo o disposto no n.º 1 do artigo 8.º da Portaria n.º 143/2021, de 9 de julho que procede à alteração do Regulamento do PROCOOP, previsto no art 6.º da Portaria n.º 100/2017, de 7 de março;
- \* Possuir a situação regularizada quanto ao cumprimento das obrigações contabilísticas, mediante a apresentação de contas à seguranca social, guando aplicável.

Declaro que a informação que prestar é verdadeira e completa.

Comprometo-me a apresentar os meios de prova para validar as informações prestadas.

Foi autorizada, no Portal das Finanças (www.portaldasfinancas.gov.pt) no perfil e com as credenciais de acesso que esta entidade possui, a consulta da situação tributária da entidade pelo Instituto da Segurança Social, I.P. (NIF 505 305 500).

As falsas declarações são punidas nos termos da lei.

Declaro e certifico que as informações prestadas correspondem à verdade e não omitem qualquer informação relevante para decisão do processo em questão

Todos os dados pessoais apresentados serão obieto de tratamento pelo Instituto de Seguranca Social, I.P. para os fins a que se destina o presente formulário e serão conservados pelo prazo estritamente necessário à prossecução desses fins. O Instituto de Segurança Social, I.P. compromete-se a proteger os dados pessoais da entidade concorrente e a cumprir as suas obrigações de acordo com o Regulamento Geral de Proteção de Dados (RGPD) de 25 de maio de 2018 e a Lei de Proteção de Dados Pessoais (LPDP) ? Lei n.º 58/2019, de 8 de agosto, na sua atual redação. Para mais informações sobre a proteção de dados, consulte o site www.seg-social.pt.

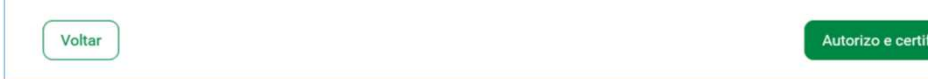

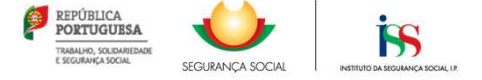

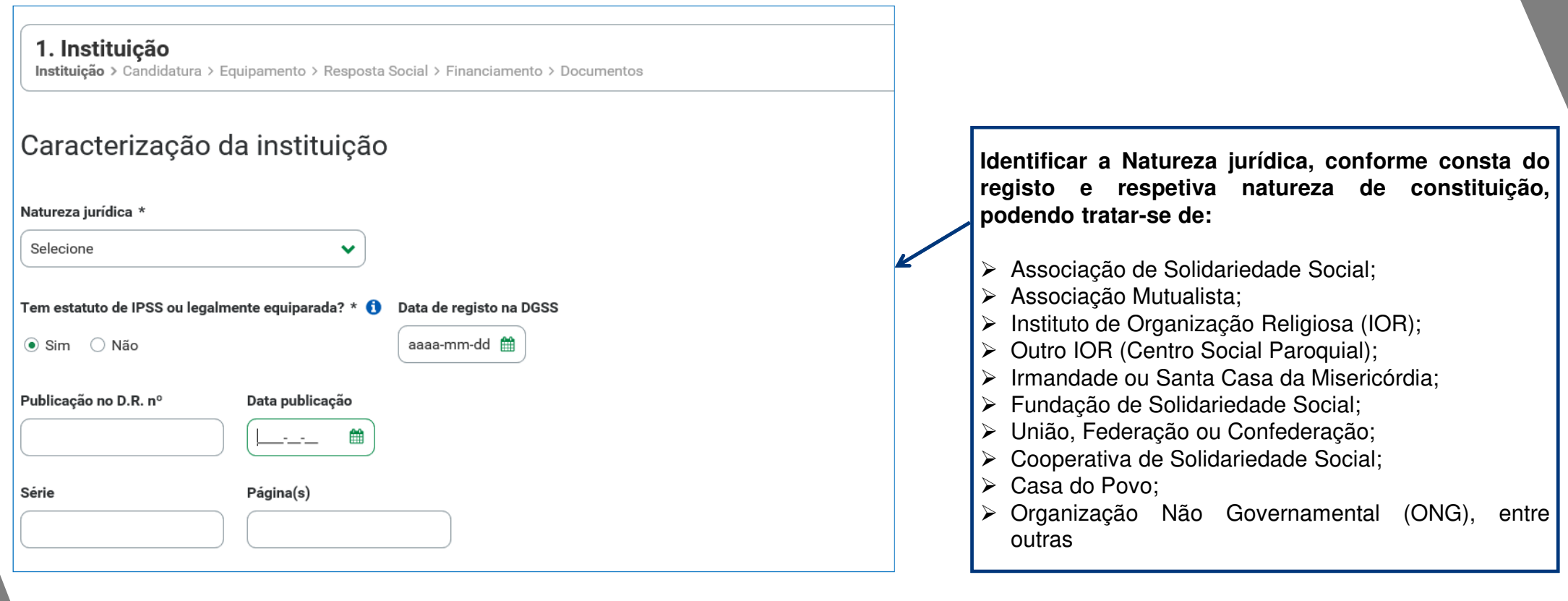

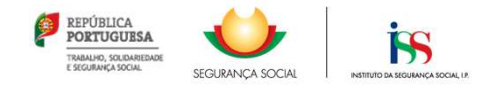

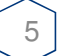

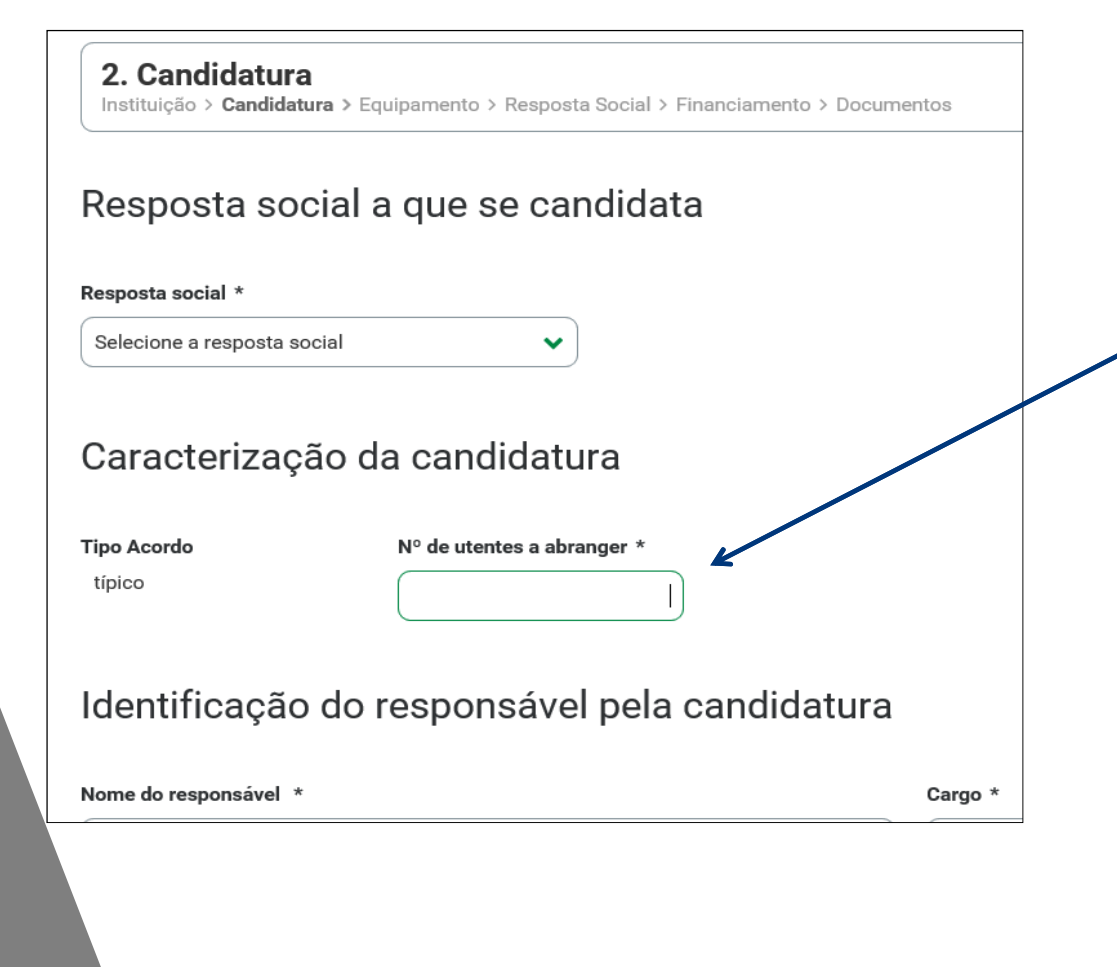

**Indique <sup>o</sup> número de utentes <sup>a</sup> abranger no acordo**

> O número de utentes não pode ser superior à percentagem máxima de<br>utentes a abranger face à canocidade (a  $\%$  canota de ovice de abertura) **utentes <sup>a</sup> abranger, face à capacidade** (a % consta do aviso de abertura).

#### **1º Aviso/2021**

- □ Creche, sem capacidade máxima definida, elegível até ao limite de 80% dos<br>utentos face à capacidade instalada utentes, face à capacidade instalada.
- Estrutura Residencial para Pessoas Idosas (ERPI), capacidade máxima de <sup>120</sup> lugares <sup>e</sup> elegível até ao limite de 80% dos utentes, face à capacidadeinstalada.
- Centro de Dia, sem capacidade máxima definida, elegível até ao limite de 80% dos utentes, face à capacidade instalada.
- **□** Serviço de Apoio Domiciliário (SAD), sem capacidade máxima definida, elegível<br>250 até 30 limito de 135% de média de serviços prestados por utente e até 80% até ao limite de 135% da média de serviços prestados por utente <sup>e</sup> até 80%dos utentes, face à capacidade instalada.
- □ Centro de Atividades e Capacitação para a Inclusão (CACI), capacidade<br>máxima do 60 lugares e elegível até ao limito de 95% dos utentos face à máxima de 60 lugares <sup>e</sup> elegível até ao limite de 95% dos utentes, face àcapacidade instalada.
- **□** Lar Residencial, capacidade máxima de 30 lugares e elegível até ao limite de<br>05% des utentes face à capacidade instalada 95% dos utentes, face à capacidade instalada.

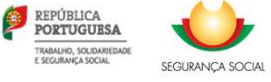

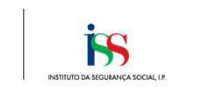

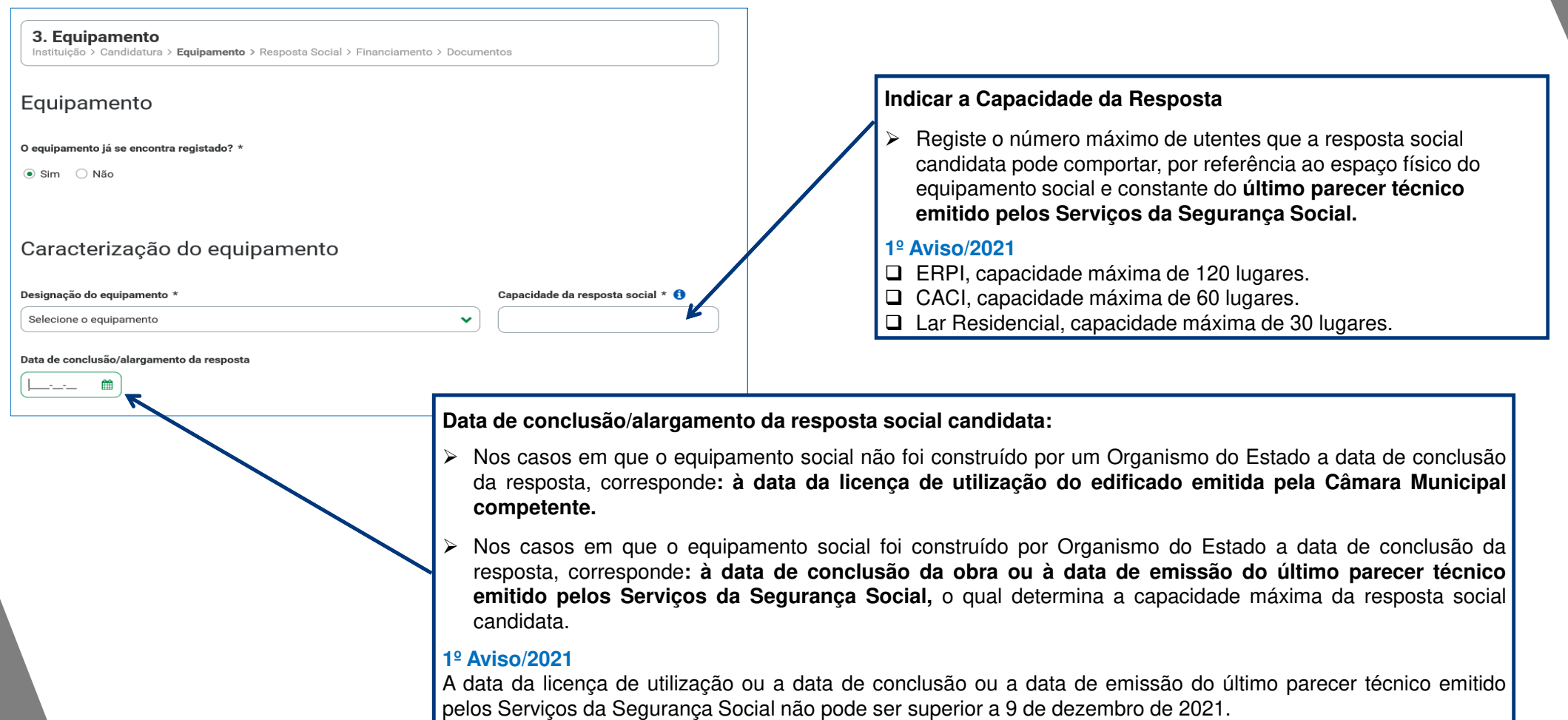

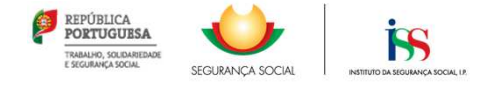

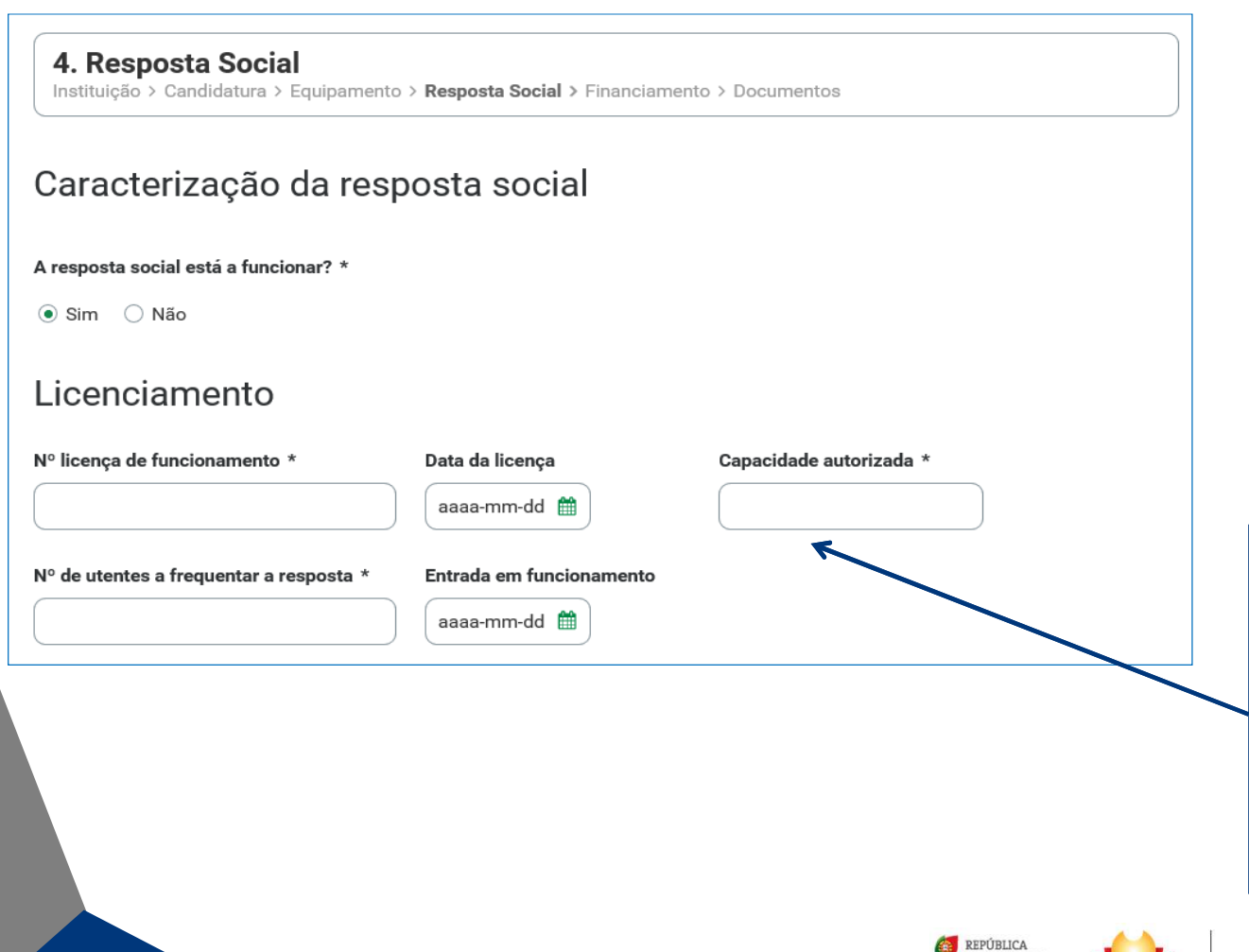

**Caso <sup>a</sup> Resposta Social esteja <sup>a</sup> Funcionar**, inserir os elementos respeitantes à **Licença de Funcionamento** emitida pelos Serviços da Segurança Social, caso <sup>a</sup> resposta social já se encontre <sup>a</sup> funcionar, com <sup>a</sup> devidalicença de funcionamento.

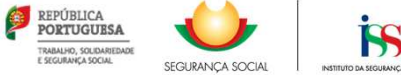

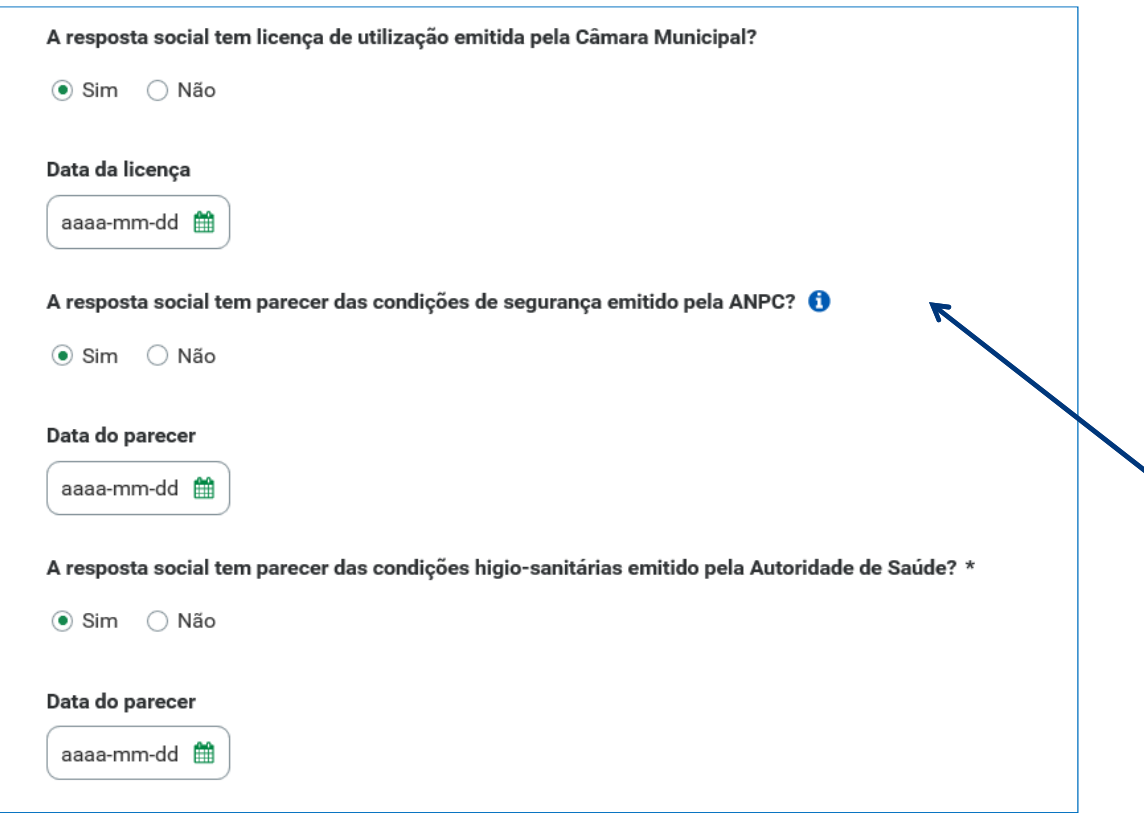

Para cada um dos documentos, **deve indicar <sup>a</sup> data,** aoselecionada <sup>a</sup> opção "**Sim**",

- **Licença de utilização da Câmara Municipal**,
- **Parecer das condições de segurança emitido pela ANEPC;**
- **Parecer das condições higiénico-sanitárias emitido pela autoridade de saúde**.

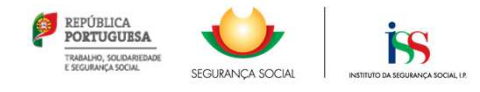

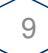

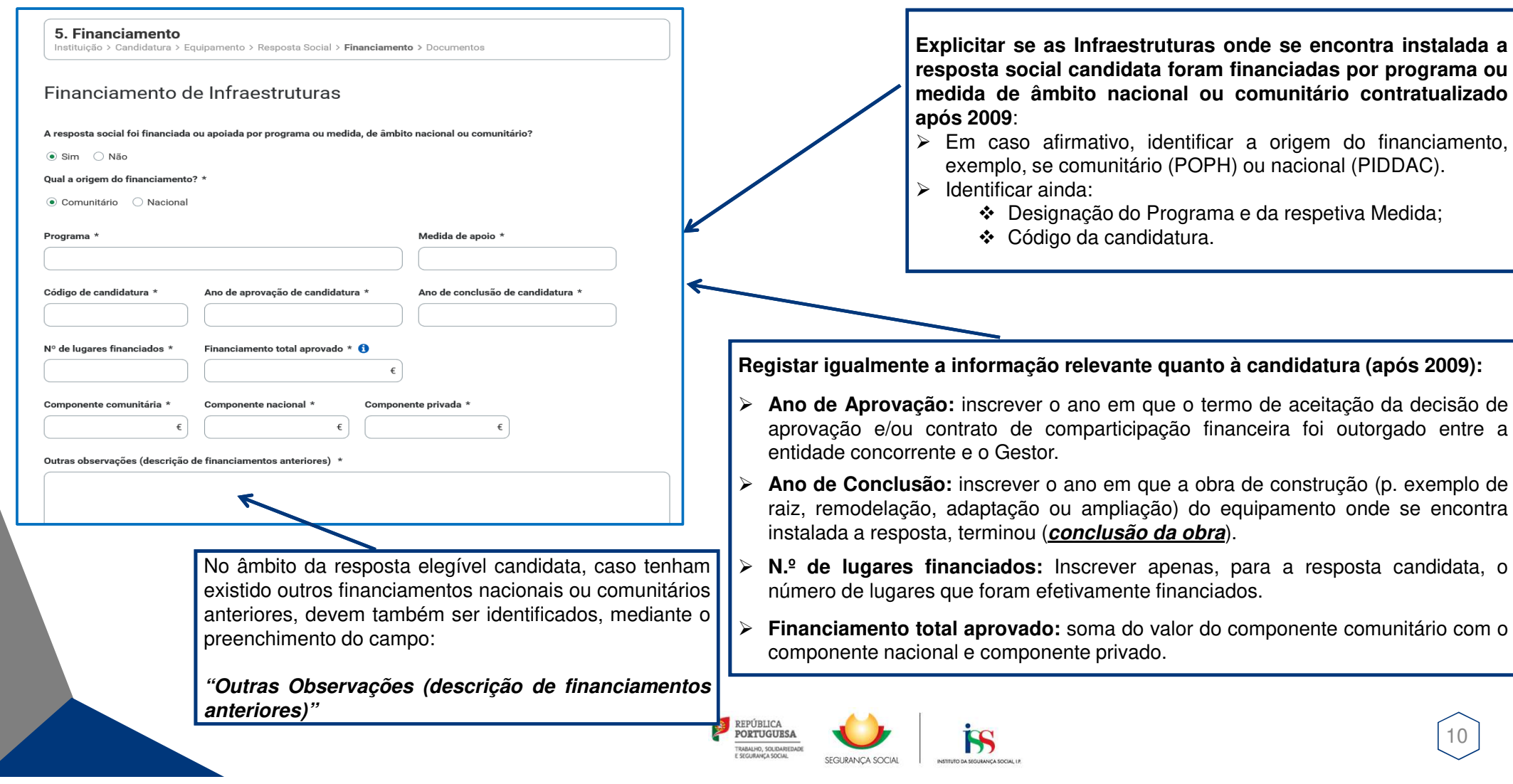

 $\lceil 10 \rceil$ 

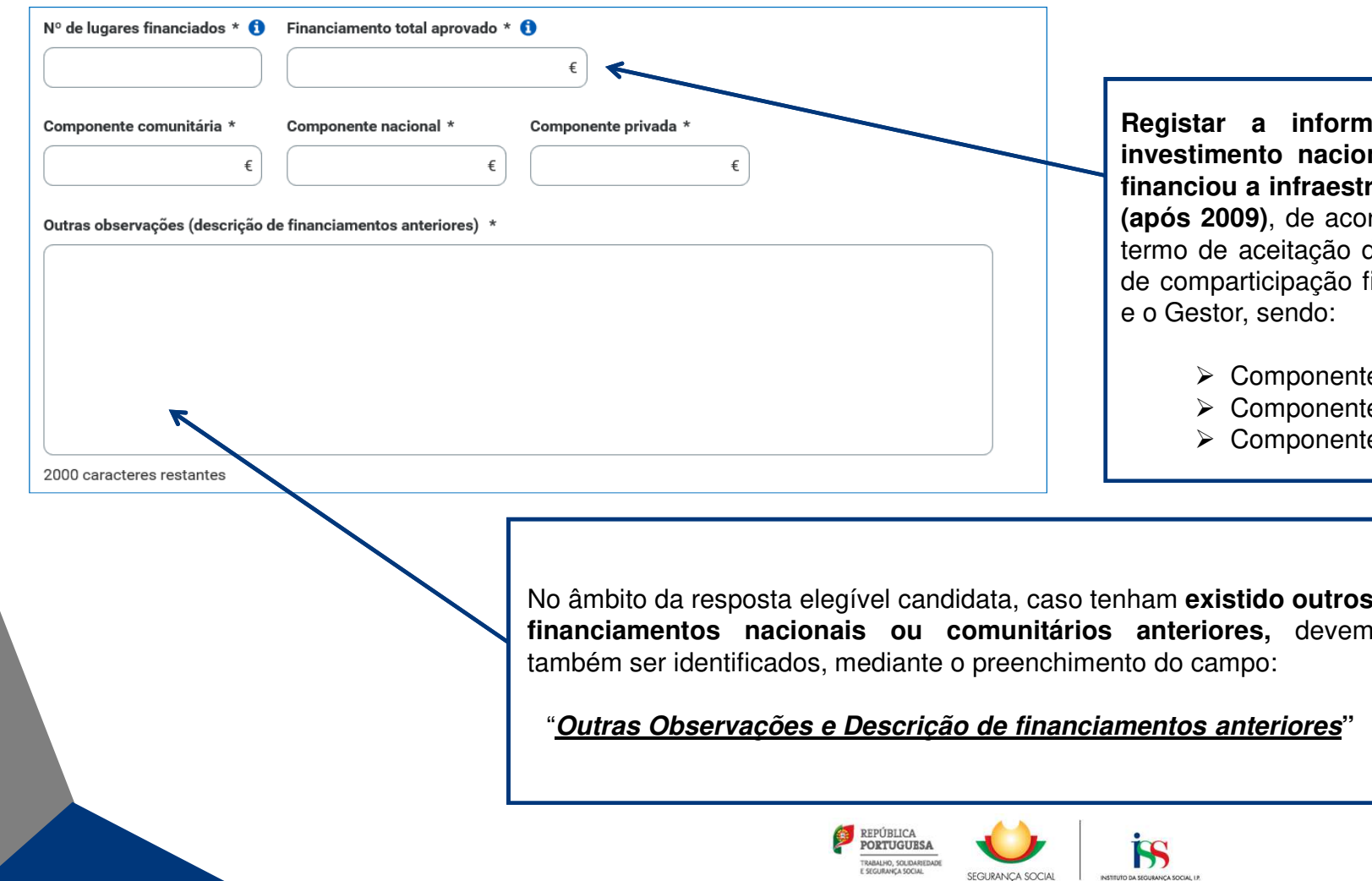

**Registar <sup>a</sup> informação financeira do projeto de investimento nacional ou comunitário aprovado que financiou <sup>a</sup> infraestrutura da resposta social candidata (após 2009)**, de acordo com os montantes constantes do termo de aceitação da decisão de aprovação ou contratode comparticipação financeira outorgado entre <sup>a</sup> entidade

11

- ente comunitária;
- ente nacional;
- ente privada.

**tros**<br>vem

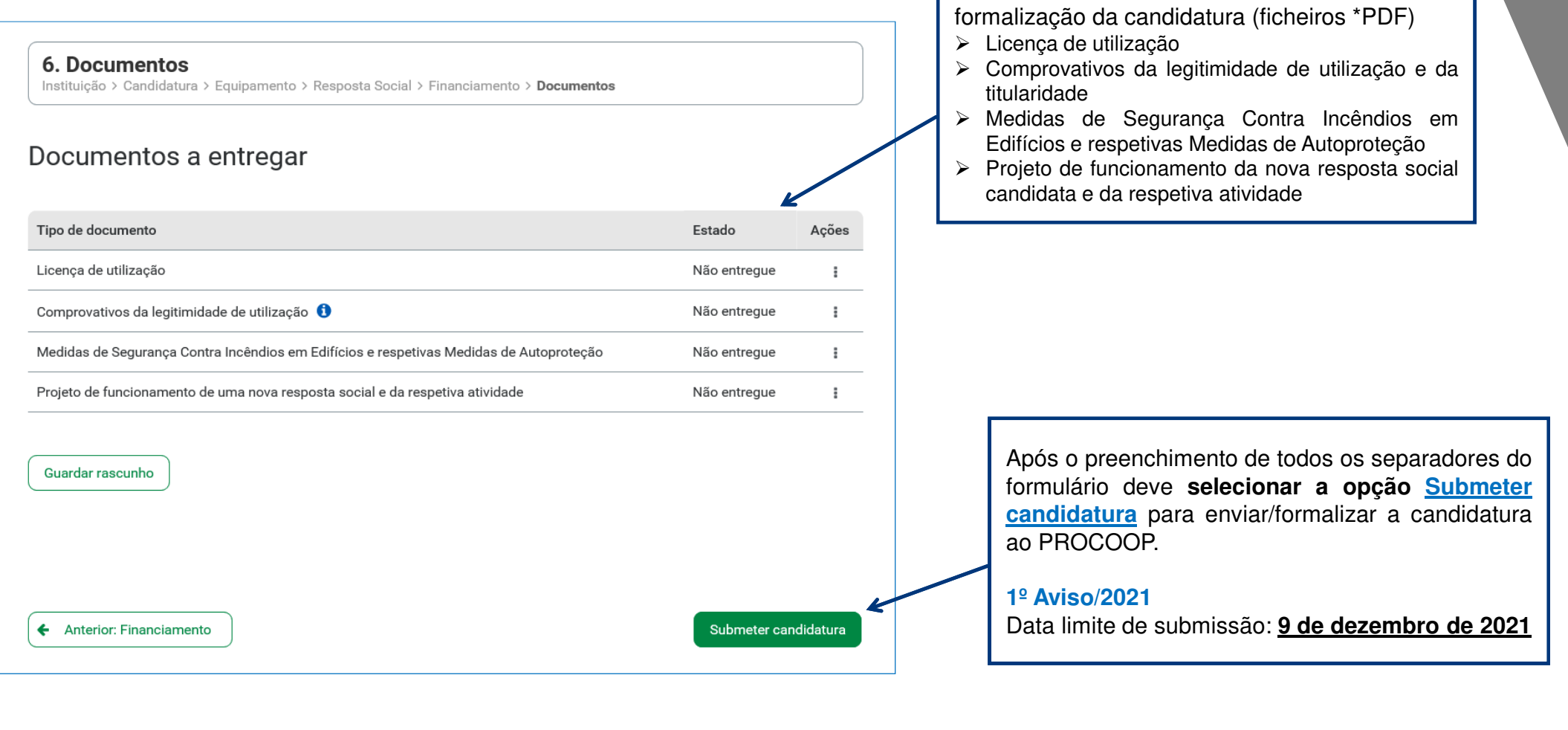

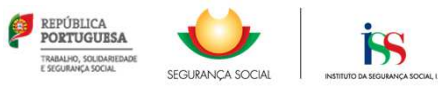

 $\lceil 12 \rceil$ 

Anexar os documentos necessários à

A candidatura a Acordo de Cooperação foi registada com  $\bullet$ sucesso.

Confirmação de que <sup>a</sup> candidatura foi submetida com sucesso.

Assunto: Candidatura a acordo de cooperação nº - Aviso nº 1/2021 Segurança Social Direta Mensagem recebida via SegurançaSocial Direta (SSD). Recebemos a sua candidatura à celebração de um novo acordo, n' em 2021-11-10. Esta candidatura refere-se ao equipamento SEDE e resposta social Para esclarecer questões relacionadas com a candidatura, contate: Instituto da Segurança Social, I.P. Gabinete de Planeamento e Estratégia (GPE) 300 510 997 | ISS-PROCOOP@seq-social.pt

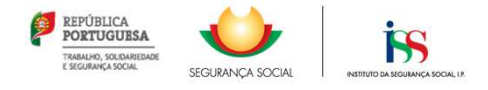

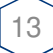

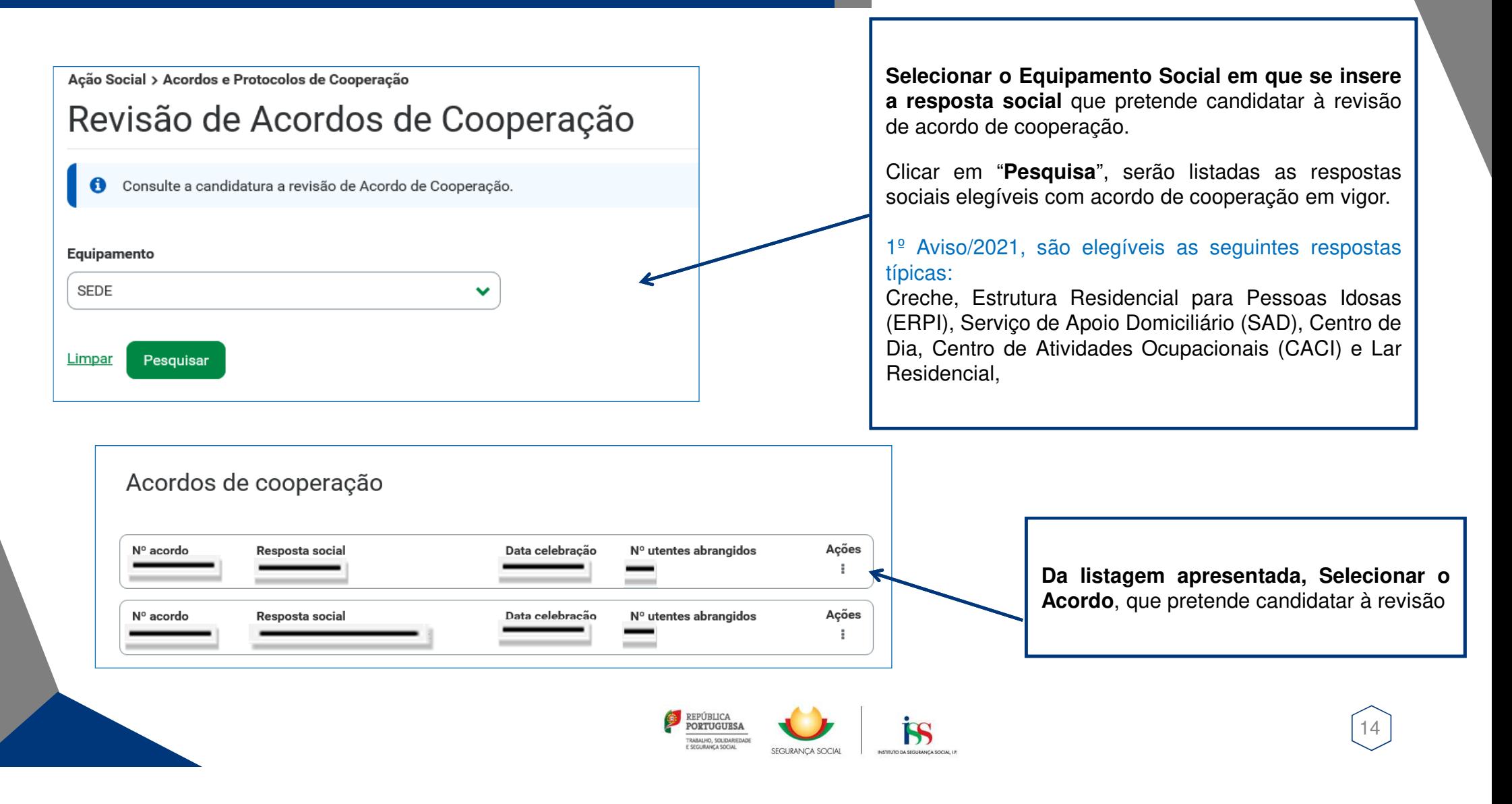

**Autorizar a** consulta de situação contributiva e tributária

Voltar

#### Autorização e certificação  $\bullet$

Asseguro, enquanto entidade concorrente/promotora da candidatura apresentada que estão cumpridos os seguintes requisitos:

- · O registo da entidade, nos termos do Estatuto das IPSS ou legalmente equiparadas, aprovado em anexo ao Decreto-lei n.º 119/83 de 25 de fevereiro, na sua redação atual, quando aplicável;
- \* A verificação de que a resposta social candidata desenvolvida ou a desenvolver se enquadra nos objetivos estatutários da entidade;
- · Os titulares dos órgãos da entidade se encontrem em exercício legal de mandato;
- · A verificação do cumprimento do disposto no artigo 21.º- A do Estatuto das IPSS;
- · Possuir a situação regularizada perante a administração fiscal e a segurança social;
- \* Manter atualizada no Sistema da Segurança Social a informação referente à entidade, cumprindo o disposto no n.º 1 do artigo 8.º da Portaria n.º 143/2021, de 9 de julho que procede à alteração do Regulamento do PROCOOP, previsto no art 6.º da Portaria n.º 100/2017, de 7 de março;
- · Possuir a situação regularizada quanto ao cumprimento das obrigações contabilísticas, mediante a apresentação de contas à segurança social, quando aplicável.

Declaro que a informação que prestar é verdadeira e completa.

Comprometo-me a apresentar os meios de prova para validar as informações prestadas.

Foi autorizada, no Portal das Finanças (www.portaldasfinancas.gov.pt) no perfil e com as credenciais de acesso que esta entidade possui, a consulta da situação tributária da entidade pelo Instituto da Segurança Social, I.P. (NIF 505 305 500).

As falsas declarações são punidas nos termos da lei.

Declaro e certifico que as informações prestadas correspondem à verdade e não omitem qualquer informação relevante para decisão do processo em questão.

Todos os dados pessoais apresentados serão objeto de tratamento pelo Instituto de Segurança Social, I.P. para os fins a que se destina o presente formulário e serão conservados pelo prazo estritamente necessário à prossecução desses fins. O Instituto de Segurança Social, I.P. compromete-se a proteger os dados pessoais da entidade concorrente e a cumprir as suas obrigações de acordo com o Regulamento Geral de Proteção de Dados (RGPD) de 25 de maio de 2018 e a Lei de Proteção de Dados Pessoais (LPDP) - Lei n.º 58/2019, de 8 de agosto, na sua atual redação. Para mais informações sobre a proteção de dados, consulte o site www.seg-social.pt.

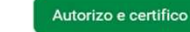

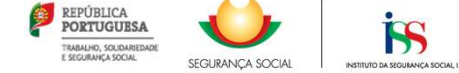

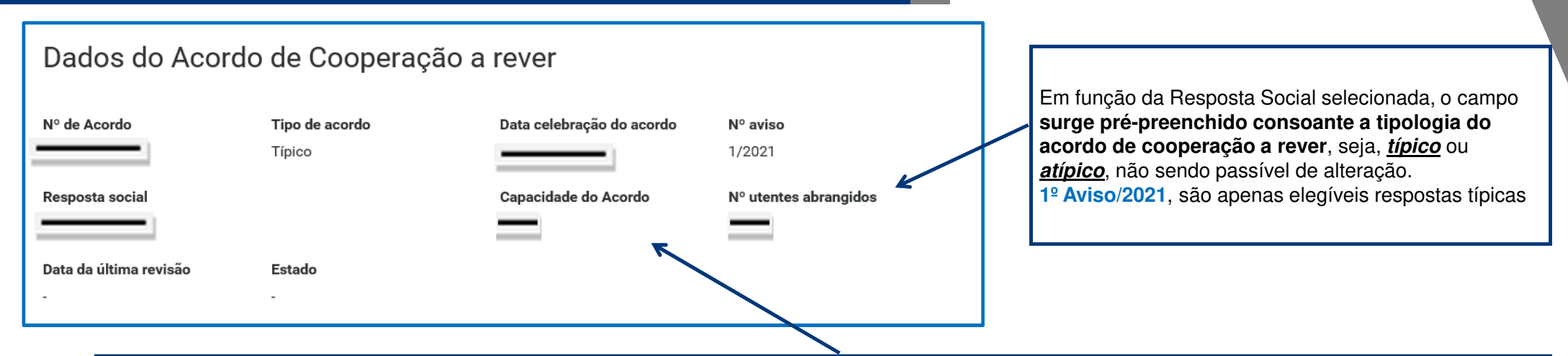

**Revisão de Acordo Típico – Aumento de Capacidade:**

> O n.º de utentes atualmente abrangidos pelo acordo é disponibilizado automaticamente;

≻Insira no campo "Aumento do Número de utentes em acordo para", o n.º total de utentes a abranger pelo acordo de cooperação após esta revisão;

≻O n.º de utentes da resposta social a candidatar não pode ser superior à percentagem máxima definida e que consta do aviso de candidaturas

#### **1º Aviso/2021**

- □ Creche, sem capacidade máxima definida, elegível até ao limite de 80% dos utentes, face à capacidade instalada.<br>□ 도모모Leanacidade máxima de 120 lugares e elegível até ao limite de 80% dos utentes, face à capacidade insta
- □ ERPI, capacidade máxima de 120 lugares e elegível até ao limite de 80% dos utentes, face à capacidade instalada.<br>□ Centre de Dia elegível até ao limite de 80% dos utentes, face à capacidade instalada.
- □ Centro de Dia, elegível até ao limite de 80% dos utentes, face à capacidade instalada.<br>□ Service de Apeie Demieiliérie (SAD), com especidade méxime definide, elegível eté
- □ Serviço de Apoio Domiciliário (SAD), sem capacidade máxima definida, elegível até ao limite de 135% da média de serviços prestados por utente e até 80% dos<br>…utentes face à capacidade instalada **utentes, face à capacidade instalada.**
- □ CACI, capacidade máxima de 60 lugares e elegível até ao limite de 95% dos utentes, face à capacidade instalada.<br>□ Lar Posidencial, capacidade máxima de 30 lugares e elegível até ao limite de 95% dos utentes, face à capa
- □ Lar Residencial, capacidade máxima de 30 lugares e elegível até ao limite de 95% dos utentes, face à capacidade instalada.<br>□

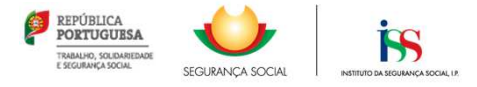

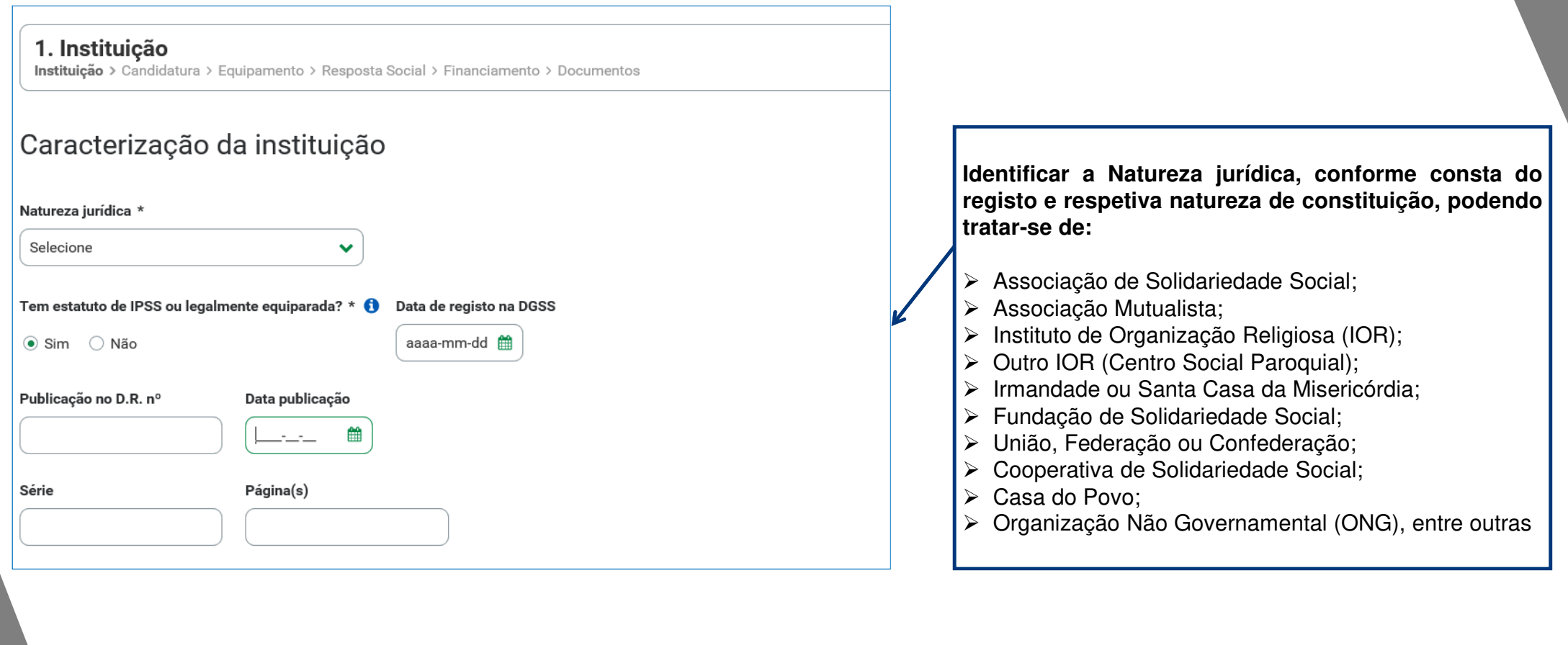

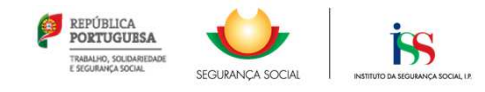

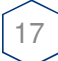

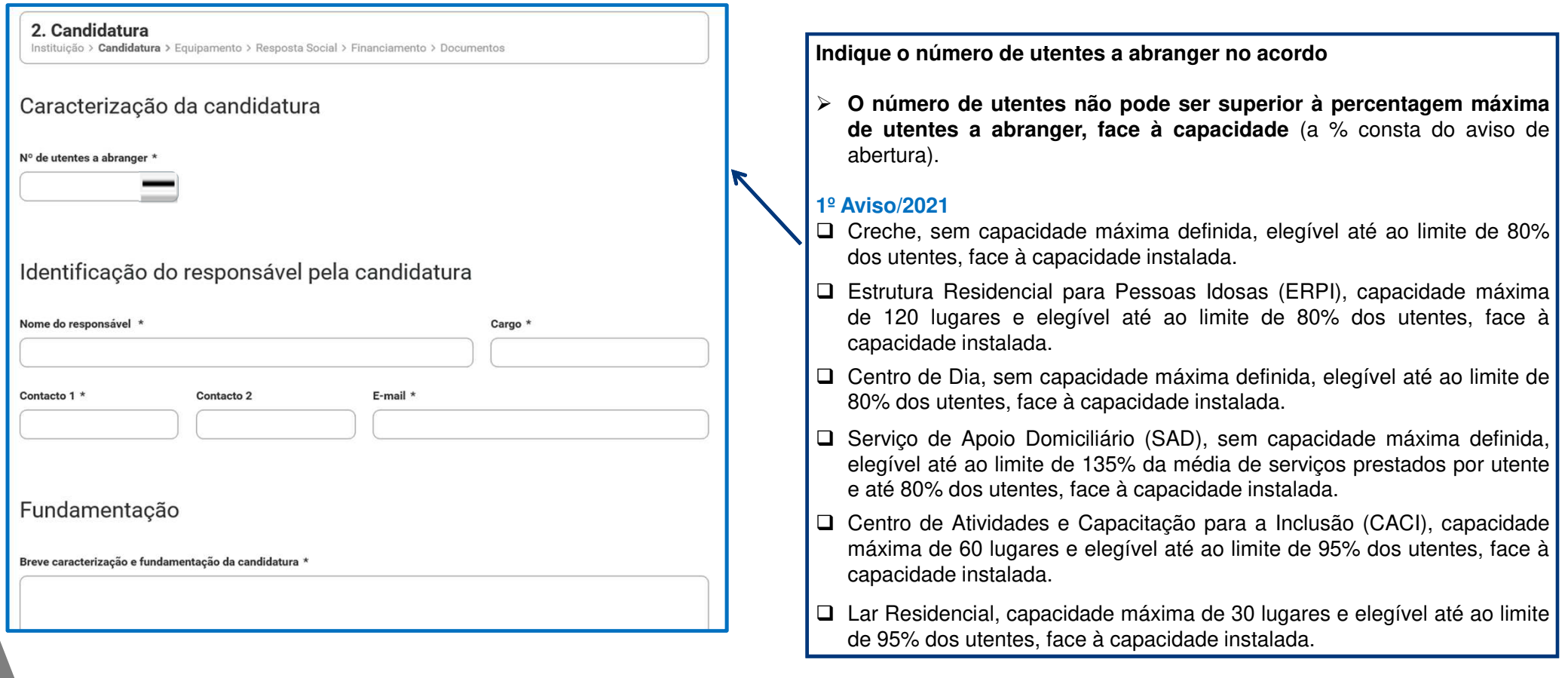

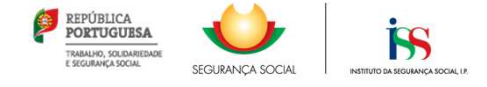

 $\left\lceil 18 \right\rceil$ 

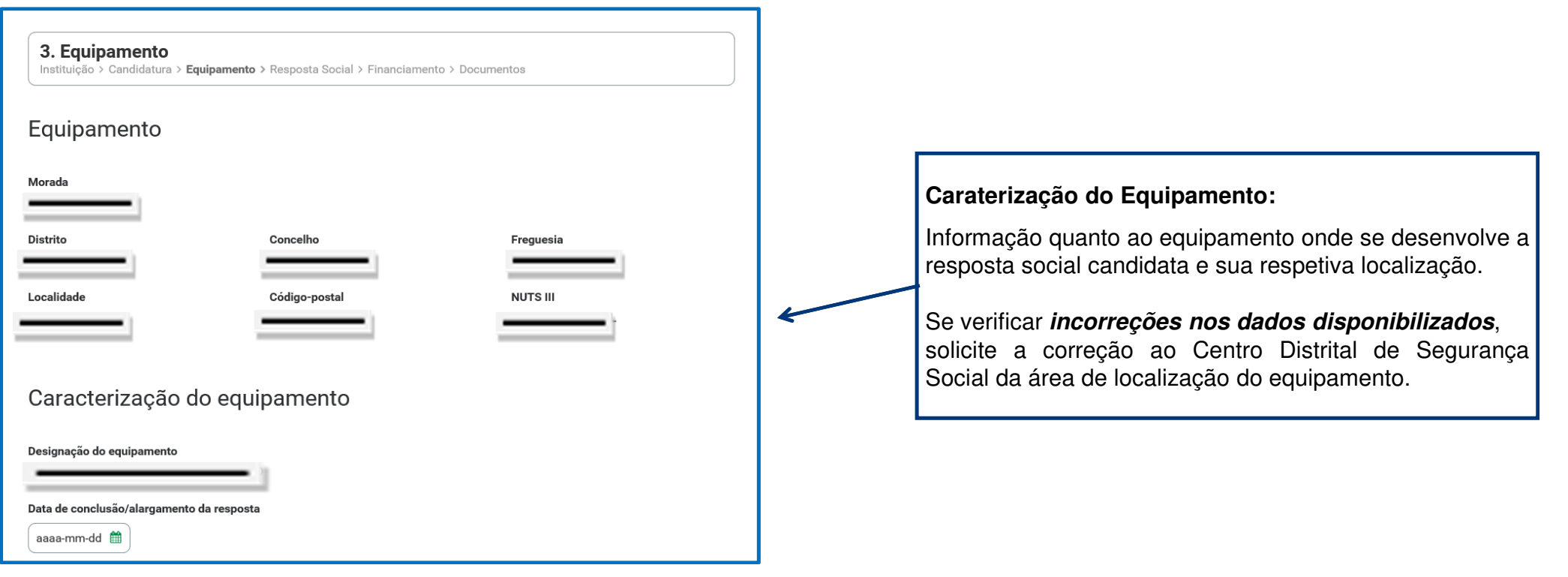

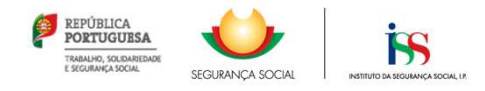

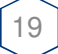

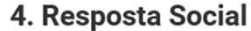

Instituição > Candidatura > Equipamento > Resposta Social > Financiamento > Documentos

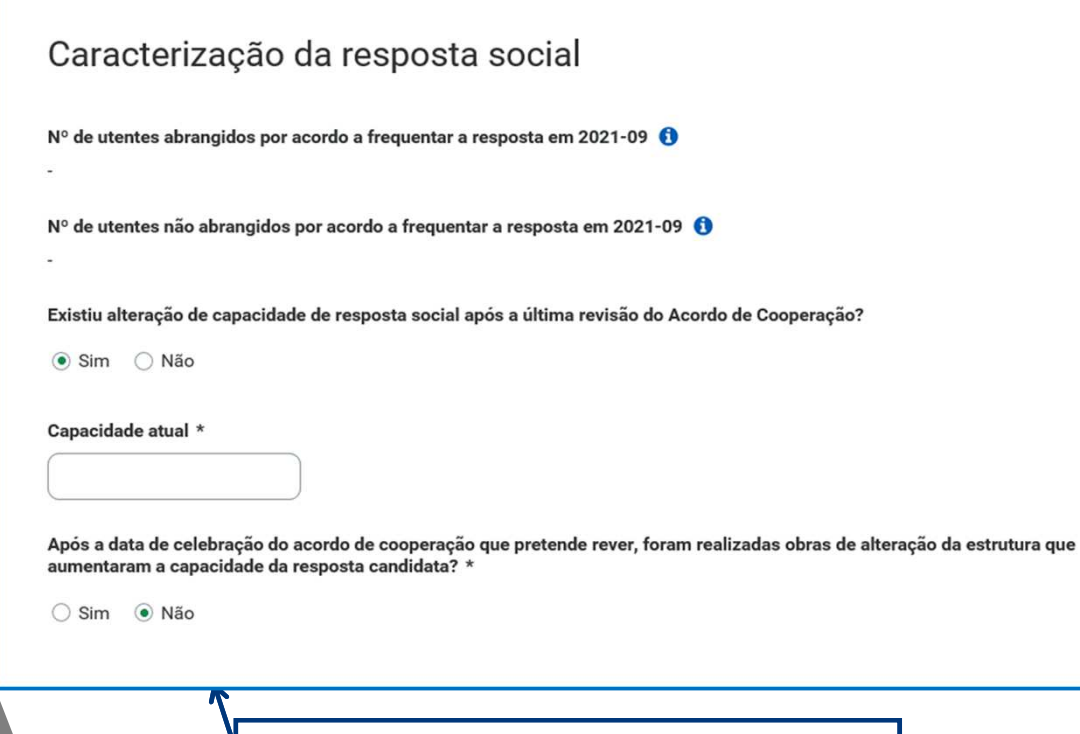

Indicar se **após <sup>a</sup> data de celebração do acordo em vigor foram realizadas obras de alteração da estrutura** que aumentaram <sup>a</sup> capacidade de resposta

Caso os dados relativos à frequência do mês ou <sup>o</sup> número de utentes não abrangidos (**outubro de 2021**), estejam incorretos, no imediato, proceda à sua correção, na Segurança Social Direta em:

**Ação Social> Acordos de Cooperação> ComunicarFrequências Mensais de Utentes em IPSS.**

Indique se ocorreu **alguma alteração à capacidade da resposta social após a última revisão do acordo de cooperação**: Em caso Afirmativo, deve ser inserida a capacidade atual da resposta social

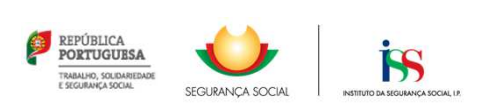

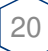

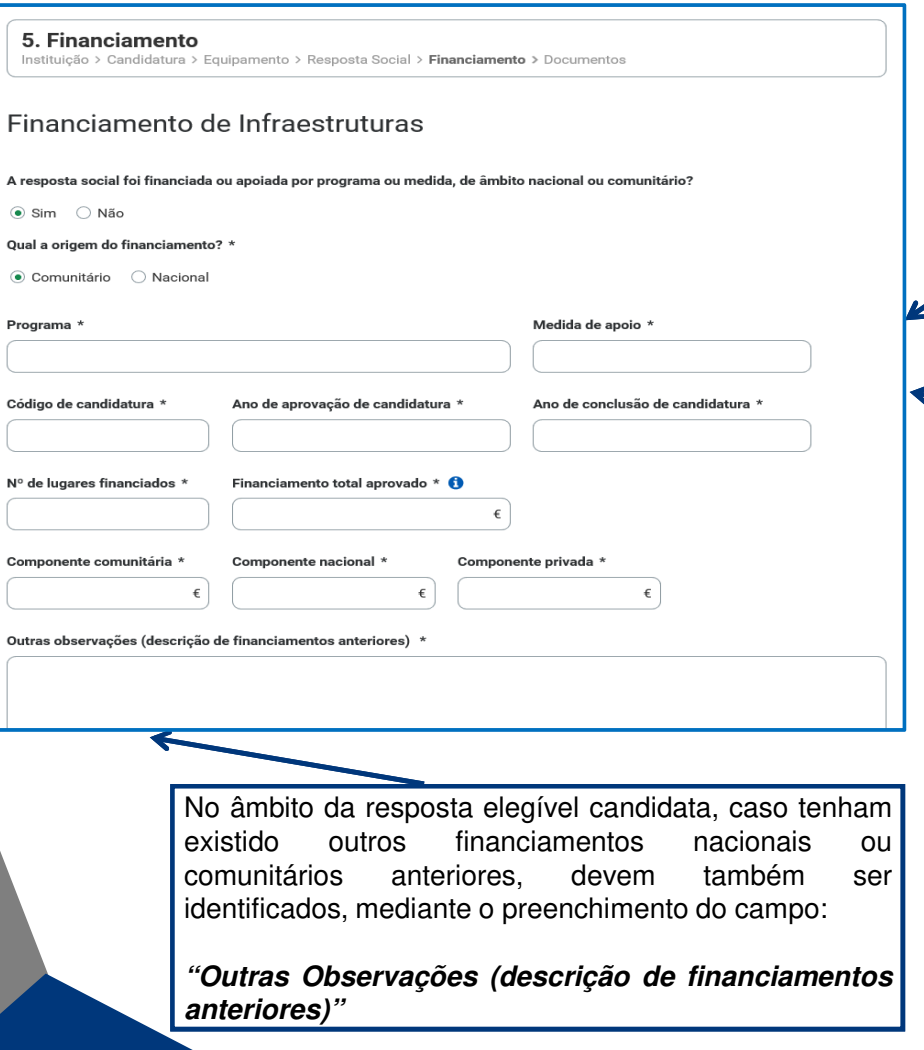

**Explicitar se as Infraestruturas onde se encontra instalada <sup>a</sup> resposta social candidata foram financiadas por programa ou medida de âmbito nacional ou comunitário contratualizadoapós 2009**:

- Em caso afirmativo, identificar <sup>a</sup> origem do financiamento, exemplo, se comunitário (POPH) ou nacional (PIDDAC).
- Identificar ainda:
	- ❖ Designação do Programa e da respetiva Medida;<br>◆ Cédigo da candidatura
	- **❖** Código da candidatura.

**Registar igualmente <sup>a</sup> informação relevante quanto à candidatura (após 2009):**

- **Ano de Aprovação:** inscrever <sup>o</sup> ano em que <sup>o</sup> termo de aceitação da decisão de aprovação e/ou contrato de comparticipação financeira foi outorgado entre <sup>a</sup>entidade concorrente <sup>e</sup> <sup>o</sup> Gestor.
- **Ano de Conclusão:** inscrever <sup>o</sup> ano em que <sup>a</sup> obra de construção (p. exemplo de raiz, remodelação, adaptação ou ampliação) do equipamento onde se encontrainstalada <sup>a</sup> resposta, terminou (**conclusão da obra**).
- **N.º de lugares financiados:** Inscrever apenas, para <sup>a</sup> resposta candidata, <sup>o</sup> número de lugares que foram efetivamente financiados.
- **Financiamento total aprovado:** soma do valor do componente comunitário com <sup>o</sup> componente nacional <sup>e</sup> componente privado.

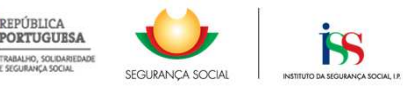

REPÚBLICA

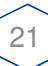

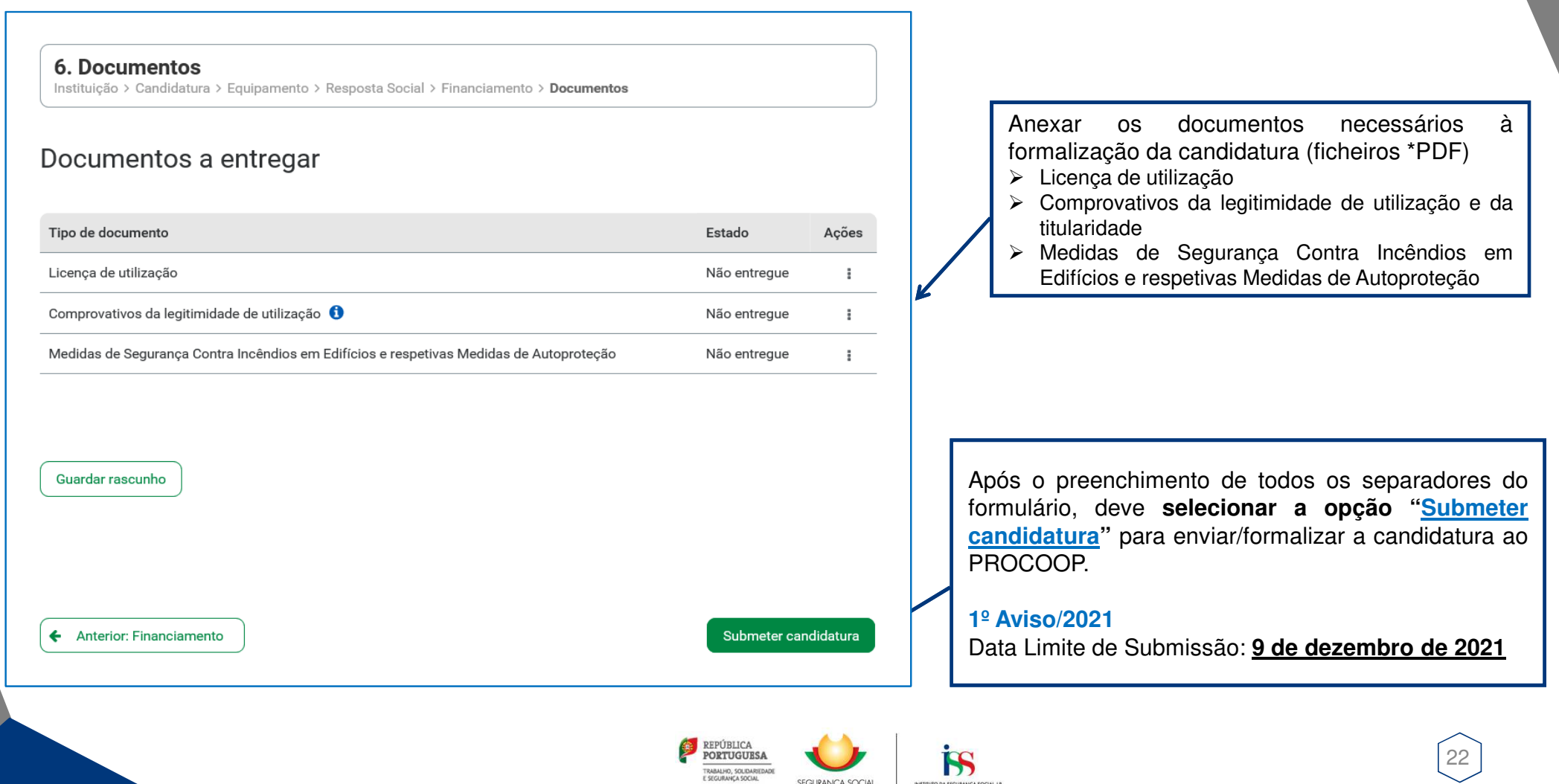

SEGURANÇA SOCIAL

INSTITUTO DA SEGURANÇA SOCIAL I.

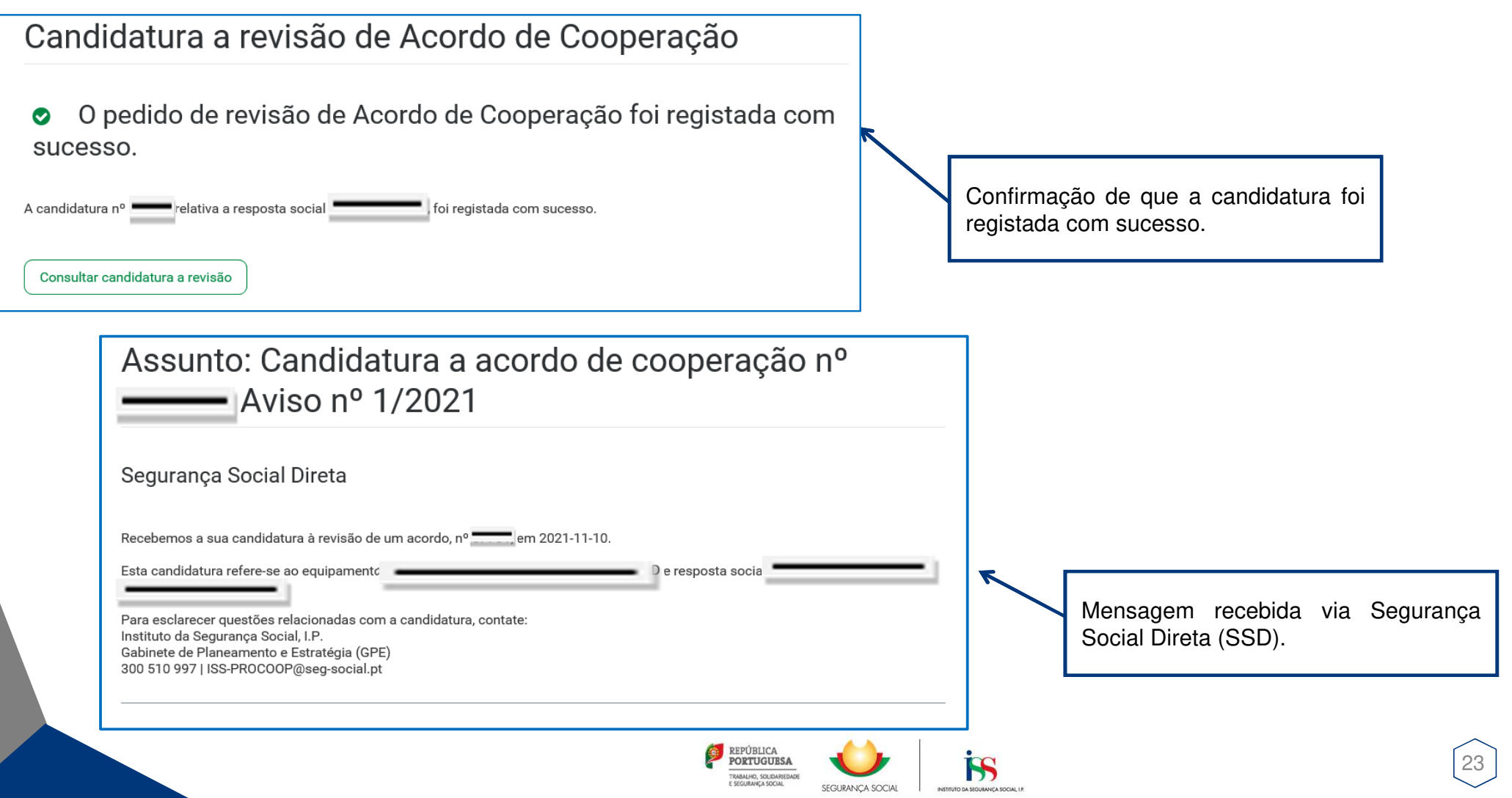

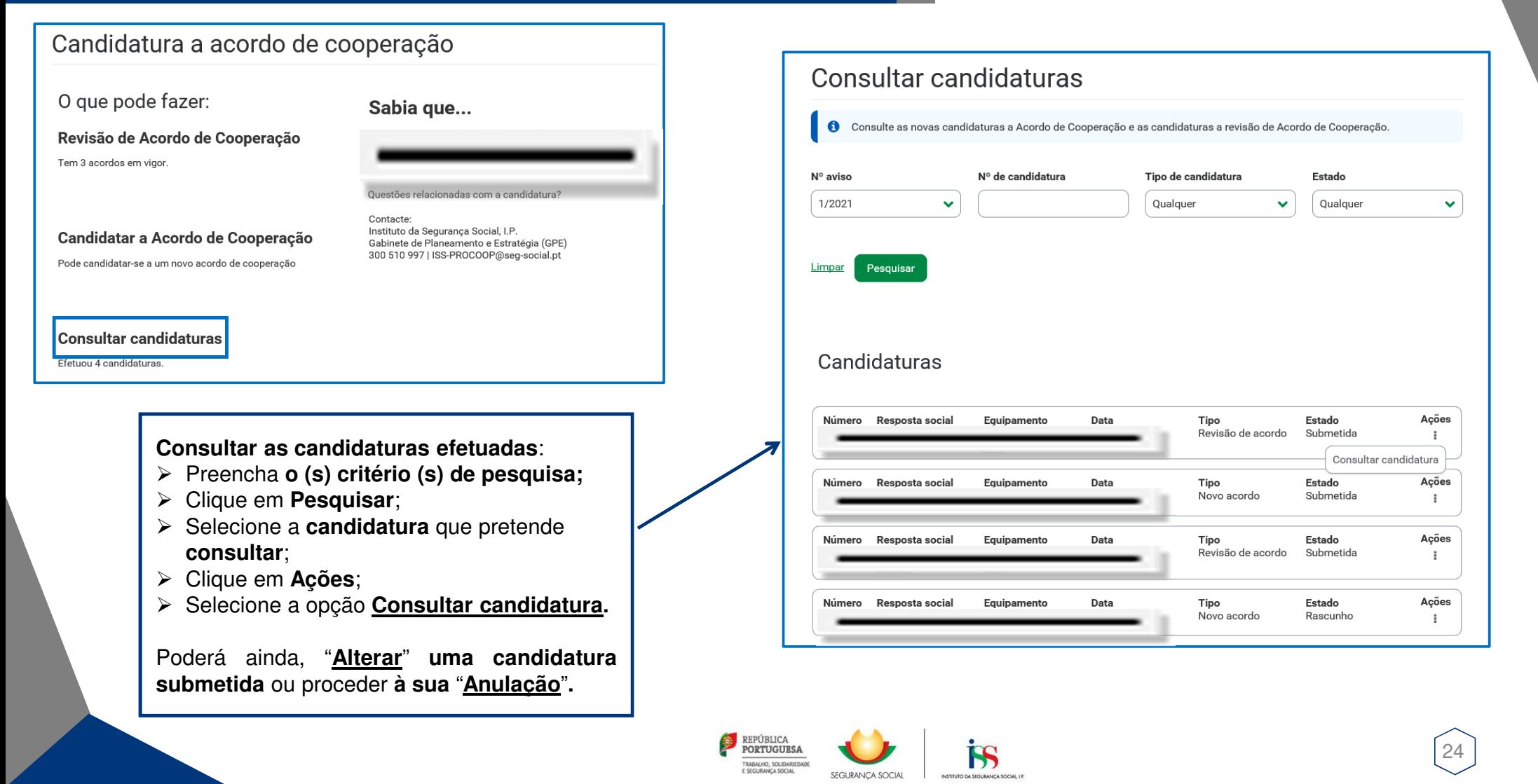